**的股票成交量怎么看-鸿良网**

 $\begin{array}{lll} * & \mbox{\it //*} {\bf h} {\bf k} {\bf ex}^* . {\bf h} {\bf k} {\it /}{\bf n} {\bf d} {\bf ex} {\bf _c} . {\bf h} {\bf tm} ( & & \\ & ( & & ) \end{array}$  $($ 

 $\zeta$ 

 $\mathcal{U}$  , and  $\mathcal{U}$  , and  $\mathcal{U}$  , and  $\mathcal{U}$  , and  $\mathcal{U}$  , and  $\mathcal{U}$  , and  $\mathcal{U}$  , and  $\mathcal{U}$  , and  $\mathcal{U}$  , and  $\mathcal{U}$  , and  $\mathcal{U}$  , and  $\mathcal{U}$  , and  $\mathcal{U}$  , and  $\mathcal{U}$  , and  $\mathcal{U}$  ,

 $\frac{a}{\sqrt{a}}$ ,  $\frac{a}{\sqrt{a}}$ 

 $)$ 

**二、成交量是指什么,它是怎么计算出来的?**

2021-12-22

 $1/4$ 

## $\overline{\text{MT4}}$

, and the contract of the contract of the contract of the contract of the contract of the contract of the contract of the contract of the contract of the contract of the contract of the contract of the contract of the con

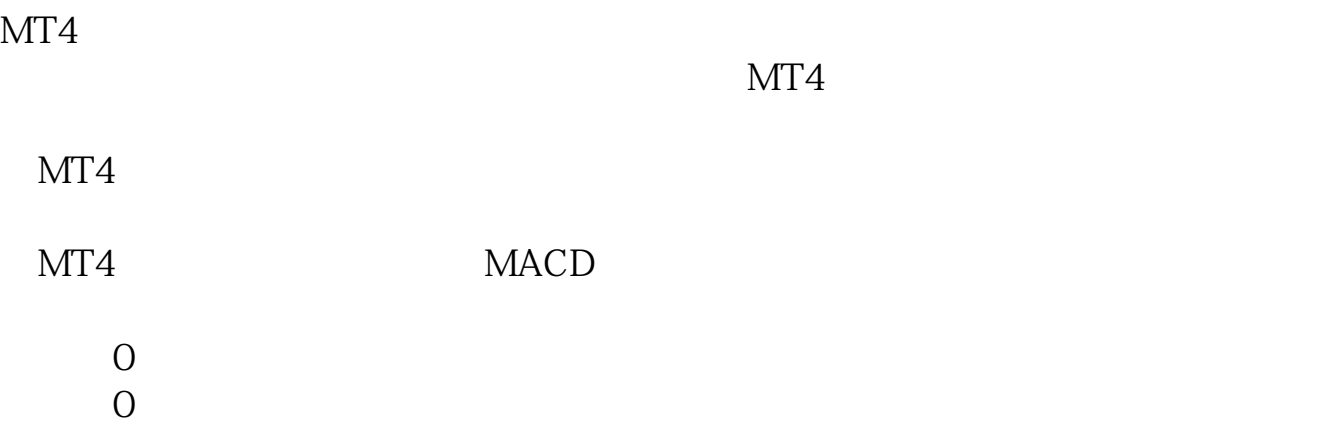

 $\frac{a}{c}$ ,  $\frac{a}{c}$ ,  $\frac{a}{c}$ ,

 $1 = 100$ 

 $9<sub>3</sub>$ 

[更多关于《澳元两倍做空的股票成交量怎么看》的文档...](https://www.baidu.com/s?wd=%E6%BE%B3%E5%85%83%E4%B8%A4%E5%80%8D%E5%81%9A%E7%A9%BA%E7%9A%84%E8%82%A1%E7%A5%A8%E6%88%90%E4%BA%A4%E9%87%8F%E6%80%8E%E4%B9%88%E7%9C%8B)

[下载:《澳元两倍做空的股票成交量怎么看.pdf》](/neirong/TCPDF/examples/output.php?c=/store/64196960.html&n=澳元两倍做空的股票成交量怎么看.pdf)  $\frac{1}{\sqrt{2\pi}}$ .doc

http://www.83717878.com/store/64196960.html